# **In-Memory Tables**

- [What is an In-Memory Table?](#page-0-0)
- [Why In-Memory Tables?](#page-0-1)
- [How do In-Memory Tables Work?](#page-0-2)
- [Summary of In-Memory Table Features](#page-4-0)

## <span id="page-0-0"></span>What is an In-Memory Table?

ClustrixDB's In-Memory tables are kept in memory and are not written to persistent storage. They are not durable. In the event of power failure or controlled cluster shutdown, In-Memory tables will be lost.

In-Memory tables can be used in conjunction with persistent tables for queries and multi-statement transactions. They are designed for atomicity, consistency, and isolation, but not durability (they are not fully ACID compliant). In-Memory tables can be moved to persistent storage (and made durable) by using CREATE TABLE as SELECT FROM, Backup, Restore, or ALTER.

As with persistent tables, In-Memory tables are accessed via SQL. ClustrixDB stores multiple copies of In-Memory tables across the cluster to allow for concurrency and fault-tolerande. If you lose a single replica, ClustrixDB will reprotect the In-Memory tables the same as persistent tables. Queries for In-Memory tables use the same query planner and execution engine as other types of tables.

## <span id="page-0-1"></span>Why In-Memory Tables?

In-Memory tables can provide a performance advantage if:

- The data does not need to be durable and if the data is lost, it can re-loaded or reconstructed without serious impact to the application.
- The data fits in memory and does not grow aggressively.
- The data has a high write to read ratio i.e. data loading or frequent updates.
- Updates use auto-committed, standalone transactions versus multi-statement transactions.

Data loading (both bulk loads and single-row data ingestion) is significantly faster into an In-Memory table versus a persistent table.

## <span id="page-0-2"></span>How do In-Memory Tables Work?

### Differences from Tables Stored on Disk

In-Memory tables:

- Are stored non-durably in memory whereas persistent tables are stored on disk.
- Are limited to a row size of 32k (enforced at INSERT/UPDATE). Maximum row size for tables stored on persistent storage is 64MB.
- Include a memory overhead of 312 bytes per row, whereas the corresponding row overhead for persistent tables is much lower and is stored on disk.
- Use Optimistic MVCC, which means that colliding transactions will need to be reprocessed by your application (i.e. retried, rejected, other). Persistent tables use ClustrixDB's standard MVCC processing to facilitate [Concurrency Control](https://docs.clustrix.com/display/CLXDOC/Concurrency+Control).
- Queries to In-memory tables do not take locks. For example, queries that perform a SELECT ... FOR UPDATE will not block.

### DDL Operations for In-Memory Tables

#### **CREATE TABLE**

ClustrixDB uses [skip lists](https://en.wikipedia.org/wiki/Skip_list) data structure for In-Memory tables.. Specify container = skiplist to create an In-Memory table:.

```
SQL> CREATE TABLE sample 
        (Id integer primary key,
         type varchar(5),
         description varchar(100)
        ) container=skiplist;
```
You can also use ENGINE=MEMORY to create an In-Memory table.

#### **ALTER TABLE**

To make a persistent table In-Memory:

```
SQL> ALTER TABLE sample container=skiplist;
```
To make an In-Memory table persistent:

SQL> ALTER TABLE sample container=layered;

You can also DROP and TRUNCATE In-Memory tables.

#### Fault Tolerance and Durability of In-Memory Tables

If a single node fails, In-Memory tables will continue to be operational and the ClustrixDB Rebalancer will work to make sure there are sufficient replicas of all tables.

In the event of a power failure or cluster restart, data stored in In-Memory tables will be lost, along with a portion of that table's metadata. The table's definition is preserved on disk, but the data, along with metadata for slices, replicas, and indices, are lost. Before any queries can be run against an In-Memory table, including a query to populate it, all metadata for the table must be restored.

If you query the table before this metadata exists, you will see this error:

```
SQL> select * from sample;
SQL> ERROR 1 (HY000): [6144] No distribution for representation: No final distribution for representation 
  _idx_sample__PRIMARY"
```
To restore a table's metadata, perform one of the following:

**Option 1:** Drop the In-Memory table, then restore it from the most recent backup. See [ClustrixDB Fast Backup and Restore.](https://docs.clustrix.com/display/CLXDOC/ClustrixDB+Fast+Backup+and+Restore)

**Option 2:** Combine the DROP and CREATE TABLE to rebuild the table definition.

```
SQL> DROP TABLE sample;
SQL> CREATE TABLE sample 
            (Id integer primary key,
              type varchar(5),
             description varchar(100)
            ) container=skiplist;
```
#### Optimistic MVCC

In-Memory tables use Optimistic MVCC. Persistent tables use ClustrixDB's standard Multi-Version [Concurrency Control](https://docs.clustrix.com/display/CLXDOC/Concurrency+Control) (MVCC).

The primary difference is that Optimistic MVCC does not lock table rows to prevent contention, but instead gracefully rejects colliding statements. With Optimistic MVCC, a statement within a transaction will be rejected if it attempts to write the same keyed row at the exact same time as another write transaction.

In-house tests on a small data set with no coordination and lots of concurrency produced collisions 2% - 5% of the time. Depending on your use case, these errors can be auto re-tried by your application. Setting the global variable autoretry to TRUE will cause a failed statement within a transaction to be automatically retried.

The possible errors are:

ERROR 1 (HY000): [5123] Container optimistic MVCC conflict: This transaction conflicted with another transaction

ERROR 1062 (23000): [5120] Duplicate key in container:

To illustrate a case when those errors could arise, let's compare Optimistic MVCC to standard MVCC. This sample shows two concurrent writers accessing different columns of the same row at the exact same time (rare). The left-hand diagram shows processing for Optimistic MVCC, as used for In-Memory Tables. The right-hand diagram shows similar processing using ClustrixDB's Standard MVCC processing, as used for Persistent Tables.

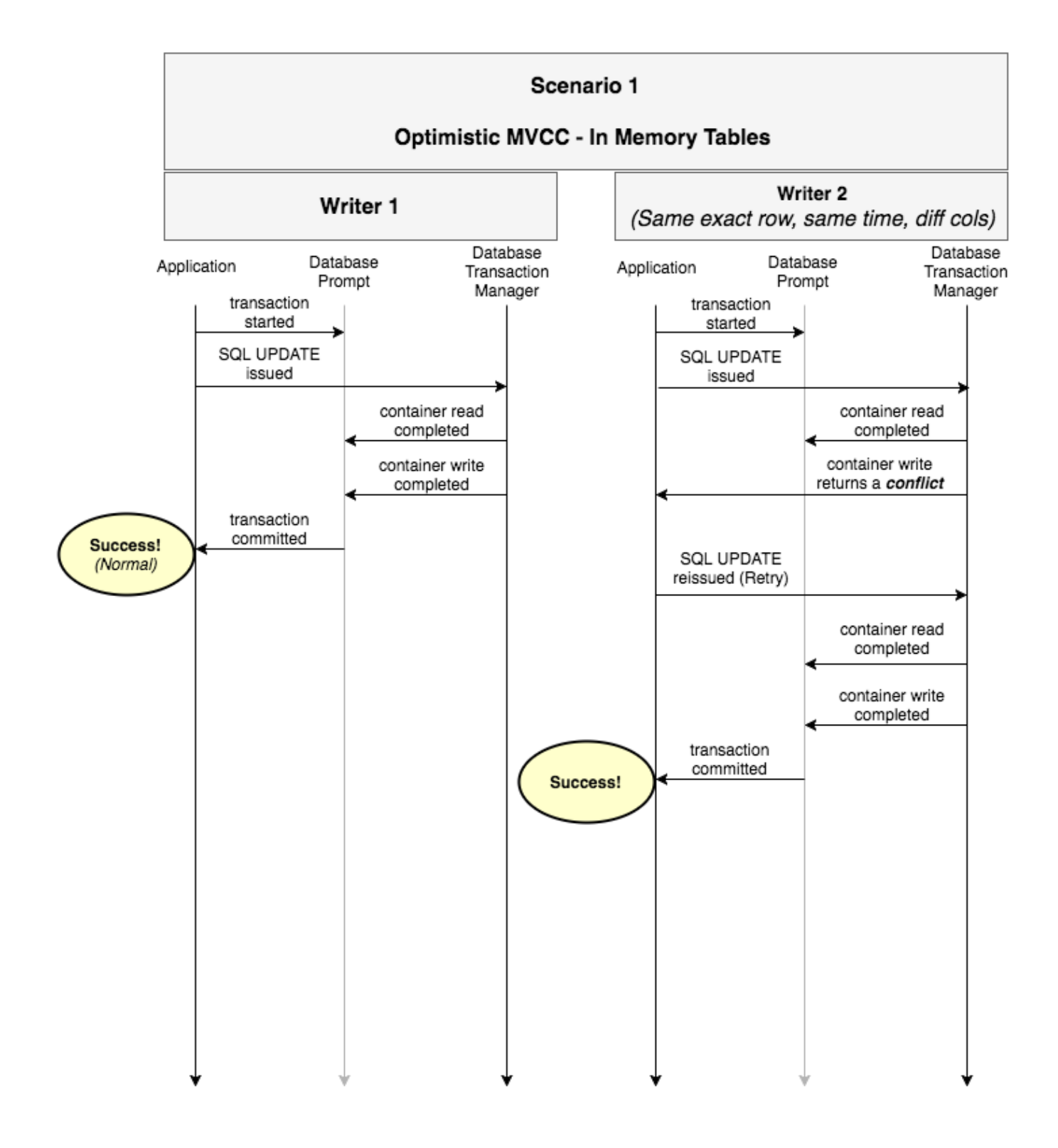

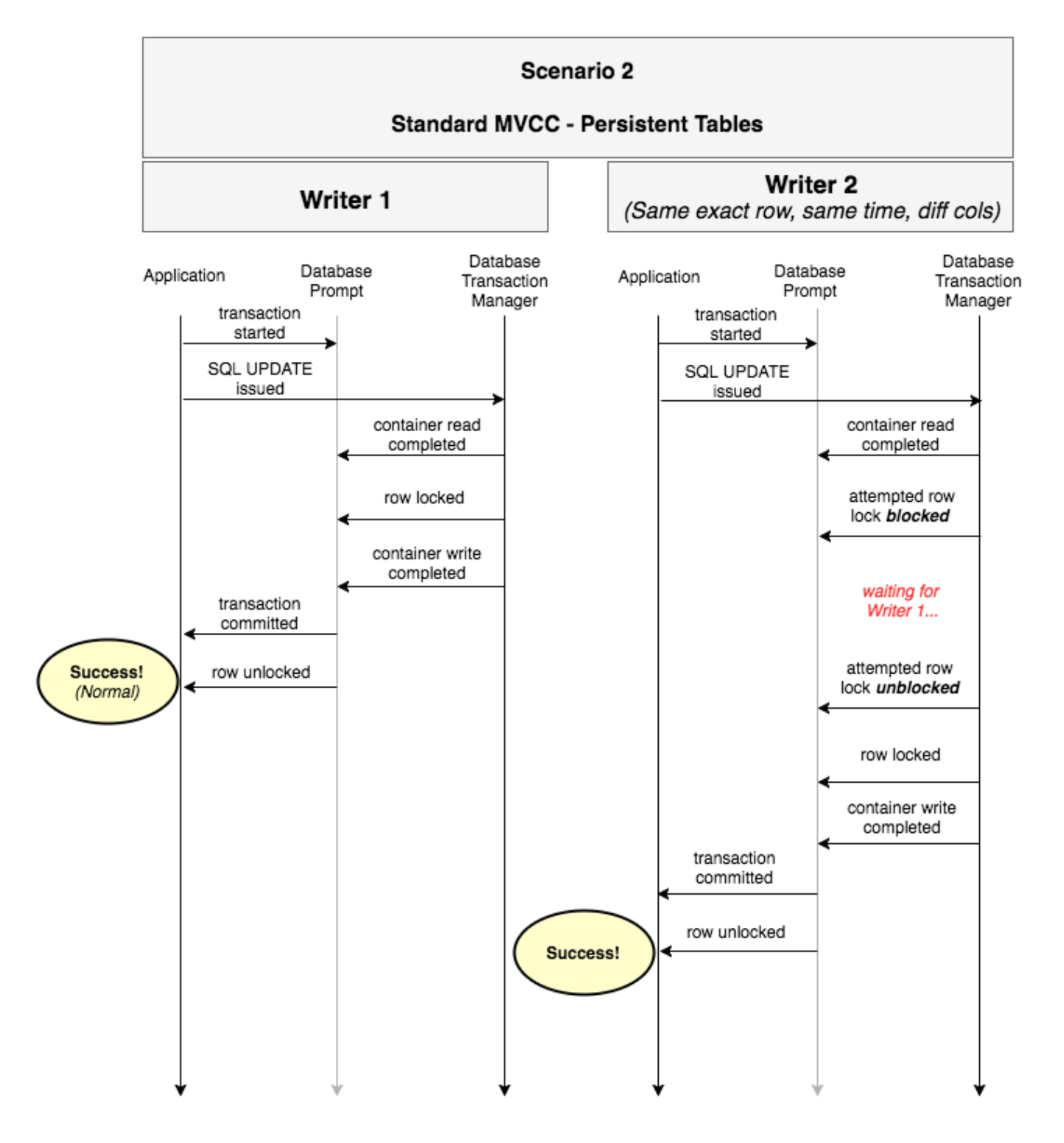

#### Garbage Collection for In-Memory Tables

ClustrixDB maintains version history in undo logs for all table types. For In-Memory tables, this undo information is stored in a separate log file in memory. As with persistent tables, entries are purged from this log once no transactions reference them. You may observe that long-running transactions (i.e. ALTE R TABLE or TRUNCATE TABLE) consume memory until they complete.

#### Rebalancer Details

As with persistent data, the ClustrixDB Rebalancer detects imbalances in data distribution and load for In-Memory tables and will redistribute data for those tables with a background process. If a node is lost, the Rebalancer will also reprotect In-Memory tables to ensure that the requisite number of replicas are maintained.

### Global Variables for Memory Management

ClustrixDB provides the following controls for managing the amount of memory usable by In-Memory tables:

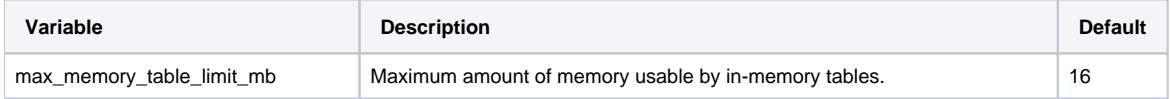

The maximum amount of memory that can be allocated to In-Memory tables is up to 50% of available memory claimed by the ClustrixDB process.

These global variables control how memory limits are enforced and when alerts are sent if those limits are exceeded. For information on ClustrixDB's Alerter, please see [Database Alerts.](https://docs.clustrix.com/display/CLXDOC/Database+Alerts)

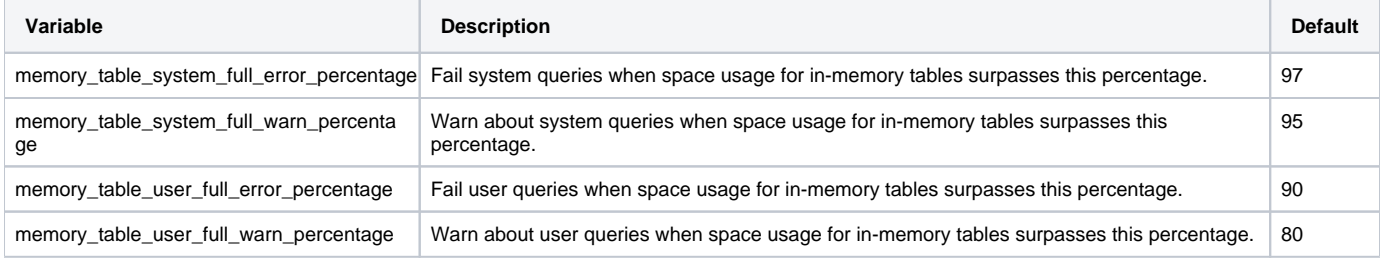

The [Health Dashboard of the ClustrixGUI Administrative Tool](https://docs.clustrix.com/display/CLXDOC/ClustrixGUI+Administration+UI#ClustrixGUIAdministrationUI-HealthDashboard) also displays information about your cluster's memory utilization.

### <span id="page-4-0"></span>Summary of In-Memory Table Features

The following chart summarizes the differences between In-Memory and persistent tables.

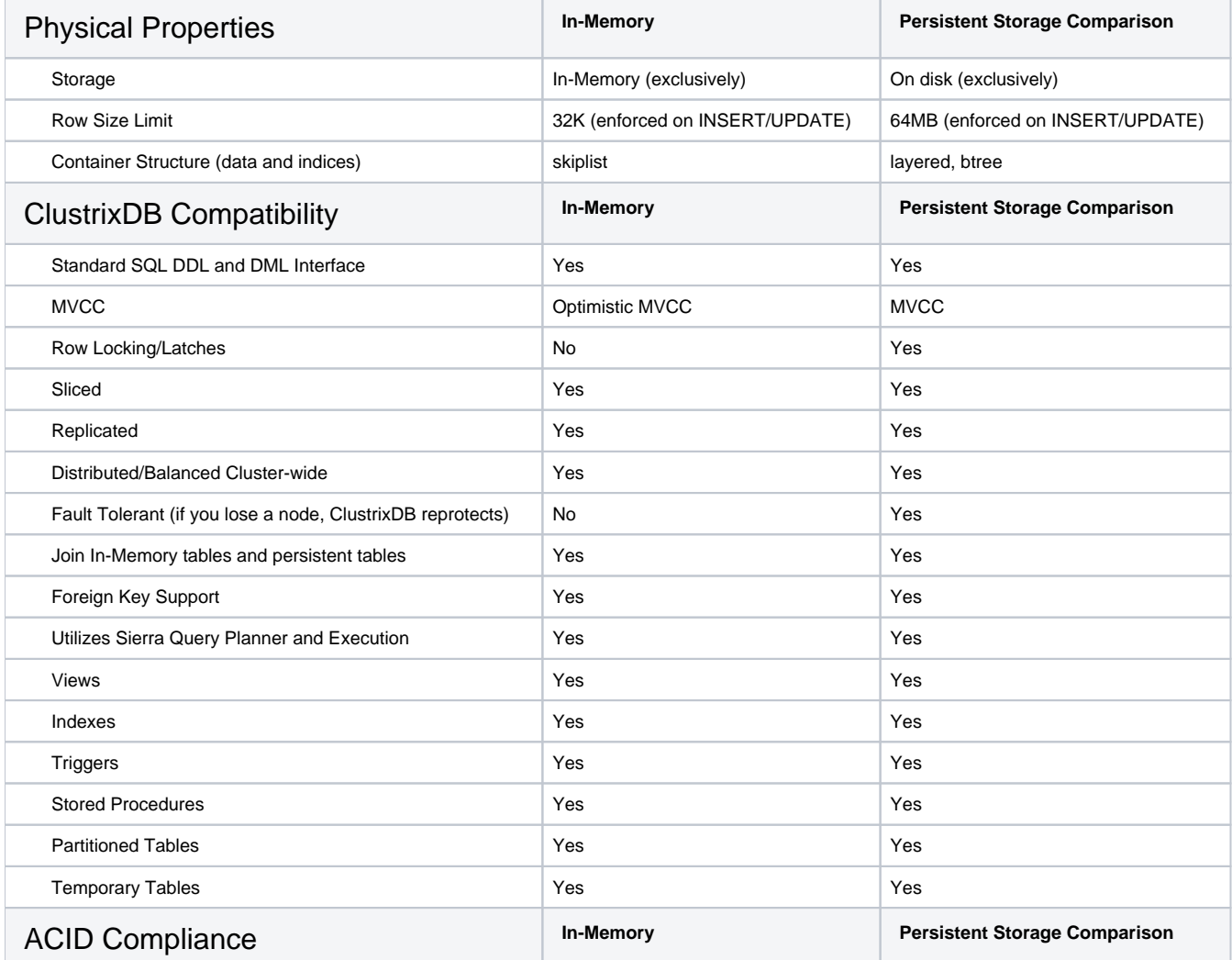

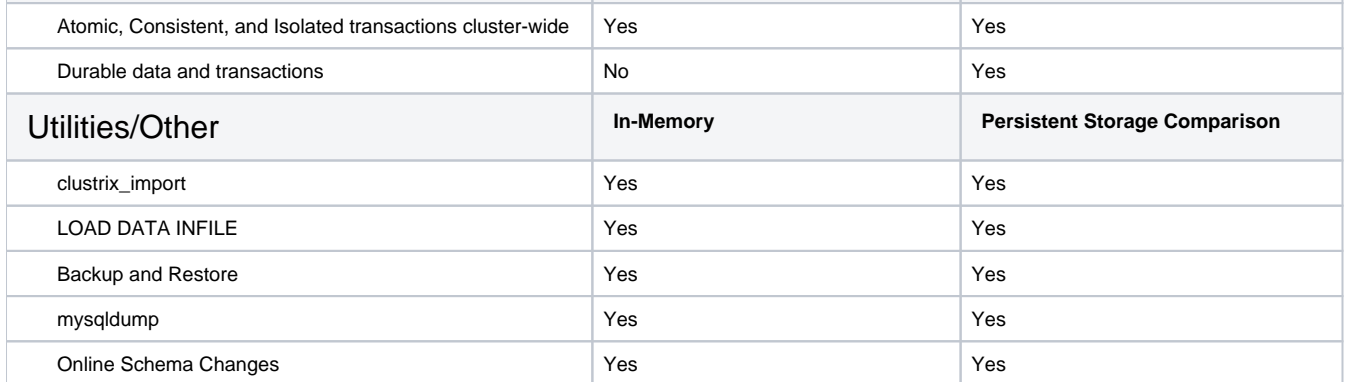